## **/domain/<DOMAIN>/aaa/radius**

() RADIUS-().

- [declare](#page-0-0)
- $\bullet$  [info](#page-0-1)
- [remove](#page-1-0) • [set](#page-1-1)

**domain/<DOMAIN>/aaa/radius** .

1 RADIUS-.

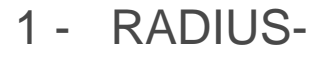

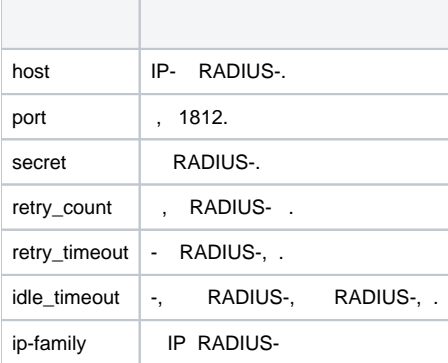

# <span id="page-0-0"></span>declare

RADIUS-.

 **:**

**:**

**:**

**:**

domain/<DOMAIN>/aaa/radius/declare

```
declare <NAME> <HOST> <PORT> <SECRET> [<OptionName> = <OptionValue>, ...]
```

```
<DOMAIN> - ;
<NAME> - RADIUS-;
<HOST> - IP- RADIUS-;
<PORT> - RADIUS-;
<SECRET> - RADIUS-;
<OptionName> - : retry-count, retry-timeout, idle-timeout. 1;
<OptionValue> - .
```

```
antoniy@[ecss_mycelium@ryabkov]:/$ domain/p.city/aaa/radius/declare id5 127.0.0.1 1813 secret retry-count = 6, 
retry-timeout = 123, idle-timeout = 555
Radius server "id5" successfully declared.
```
### <span id="page-0-1"></span>info

RADIUS- .

 **:**

**:**

domain/<DOMAIN>/aaa/radius/info

info <NAME>

**:**

**:**

```
<DOMAIN> - ;
<Name> - RADIUS-, . "*" RADIUS- .
```

```
antoniy@[ecss_mycelium@ryabkov]:/domain/p.city/aaa/radius$ ./info
Name Host:Port Options 
id1 localhost:1813secret = secret 
                  retry_count = 3 
                   retry_timeout = 1000 ms
                   idle_timeout = 1 ms 
id2 127.0.0.1:2345secret = secret 
                   retry_count = 6 
                   retry_timeout = 123 ms 
                   idle_timeout = 555 ms 
id3 localhost:2345secret = my_secret1 
                   retry_count = 6 
                   retry_timeout = 123 ms 
                   idle_timeout = 555 ms 
id6 localhost:1813secret = my_secret 
                   retry_count = 1 
                   retry_timeout = 123 ms 
                   idle_timeout = 555 ms
```
#### <span id="page-1-0"></span>remove

RADIUS-.

 **:**

**:**

**:**

**:**

domain/<DOMAIN>/aaa/radius/remove

remove <NAME>

 $<$ DOMAIN $>$  -<NAME> - RADIUS-.

antoniy@[ecss\_mycelium@ryabkov]:/\$ domain/p.city/aaa/radius/remove id5 RADIUS server "id5" successfully removed.

### <span id="page-1-1"></span>set

RADIUS-.

 **:**

**:**

**:**

domain/<DOMAIN>/aaa/radius/set

set <NAME> <OptionName> = <OptionValue> [,<OptionName> = <OptionValue>...]

<DOMAIN> - ; <NAME> - RADIUS-; <OptionName> - , 1; <OptionValue> - .

**:**

RADIUS- radius\_server\_1:

```
antoniy@[ecss_mycelium@ryabkov]:/domain/p.city/aaa/radius$ ./set radius_server_1 host = localhost, secret = 
my_secret, retry-count = 1, retry-timeout = 400, idle-timeout = 60000,port = 1813
Radius server's "radius_server_1" options successfully changed.
```